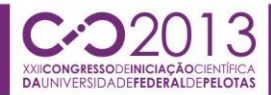

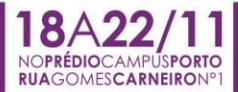

#### **UTILIZAÇÃO DO SOFTWARE MAPLE® NA APLICAÇÃO DE TEOREMAS QUE REGEM A CONSTRUÇÃO DE GRÁFICOS** <u>NATÁLIA SANTAMARINA DA SILVA<sup>1</sup>;</u> LARÍSSA PINHEIRO COSTA<sup>2</sup>; ARIANE ANDRADE FREITAS<sup>3</sup>; REGINALDO FABIANO DA SILVA AFONSO<sup>4</sup>

*Universidade Federal de Pelotas – natalia.santamarina@hotmail.com Universidade Federal de Pelotas– larissap.costa@hotmail.com Universidade Federal de Pelotas – ariandrade@gmail.com Universidade Federal de Pelotas– regis.fab@gmail.com*

# **1. INTRODUÇÃO**

Segundo MORAN (2009), educar é colaborar para que professores e alunos nas escolas e organizações transformem suas vidas em processos permanentes de aprendizagem. Partindo desta definição podemos observar que o ensino, de qualquer que seja o conteúdo, é um processo em continua evolução. O professor deixou de ser apenas um transmissor do conhecimento e passou a adquirir tarefas importantes que devem ajudar o aluno a interpretar toda a gama de informações, a relacioná-las e contextualizá-las de forma a tornar as aulas atraentes e eficientes – no que diz respeito à absorção do conteúdo.

Para tal é necessário que se modifique a forma de ensinar e de aprender, tornando-a mais compartilhada. Ambas as tarefas exigem hoje muito mais flexibilidade espaço-temporal, pessoal e de grupo, menos conteúdos fixos e processos mais abertos de pesquisa e de comunicação (MORAN, 2009). Uma das dificuldades atuais é conciliar a extensão da informação, a variedade das fontes de acesso, com o aprofundamento da sua compreensão.

O presente trabalho visa apresentar as potencialidades do *software Maple* no ensino da disciplina de Cálculo 1. Tal ferramenta será utilizada para fazer uma ligação entre a teoria que fundamenta a construção de gráficos de funções reais de uma variável real e a prática. Como as demonstrações dos teoremas referentes à construção de gráficos possuem interesse algébrico próprio, e isso foge do objetivo desse artigo. Portanto, apenas os resultados teóricos e como eles podem ser utilizados, com o auxílio do programa para o esboço do gráfico, serão apresentados.

#### **2. METODOLOGIA**

Toda a problemática inserida no contexto acima começou a ser diagnosticada e discutida dentro das reuniões do Projeto Tópicos de Matemática Elementar, pela Universidade Federal de Pelotas. Neste projeto e ao longo das monitorias de Calculo 1 ministradas, ficou evidente a deficiência que os alunos encontram em desenvolver os problemas propostos. As dúvidas surgem logo nos níveis mais básicos da matemática e avançam ao longo das disciplinas.

Tendo em vista os altos níveis de reprovação, procurou-se encontrar uma solução que aproximasse os alunos a fim de melhorar a qualidade do ensino. No presente contexto optou-se pela inserção da tecnologia potencializando as formas de resolução de problemas. Neste trabalho foi utilizado o *software Maple* , que é um sistema algébrico computacional, e

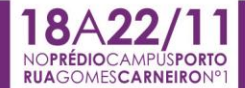

constitui um ambiente informático para a computação de expressões algébricas e simbólicas, permitindo o desenho de gráficos a duas ou três dimensões.

O método utilizado foi a pesquisa em livros e artigos que exploram a construção de gráficos e o impacto da inserção de tecnologias na educação, bem como as potencialidades do *software Maple .*

A seguir serão expostas as principais definições, teoremas e proposições envolvidas na construção de gráficos de uma função real de variável real.

Definição 1: Uma função f tem um máximo relativo em c, se existir um intervalo aberto *I*, contendo *c*, tal que  $f(c) \ge f(x)$  para todo  $x \in I \cap D(f)$ .

Definição 2: Uma função f tem um mínimo relativo em c, se existir um intervalo aberto *I*, contendo *c*, tal que  $f(c) \le f(x)$  para todo  $x \in I \cap D(f)$ .

Proposição 3: Suponhamos que  $f(x)$  existe para todos os valores de  $x \in (a, b)$  e que f tem um extremo relativo em *c*, onde  $a < c < b$ . Se  $f'(c)$ existe, então  $f'(c) = 0$ . 

Proposição 4: Seja f uma função contínua no intervalo  $[a, b]$ , derivável no intervalo  $(a, b)$ .

(i) Se  $f'(x) > 0$  para todo  $x \in (a, b)$ , então f é crescente em  $[a, b]$ ;

(ii) Se  $f'(x)$  <0 para todo  $x \in (a, b)$ , então f é decrescente em [a, b].

Teorema 5: (Critério da derivada primeira para determinação dos extremos): Seja f uma função contínua no intervalo fechado  $[a, b]$  que possui derivada em todo o ponto do intervalo  $(a, b)$ , exceto possivelmente num ponto *c*.

(i) Se  $f'(x) > 0$  para todo  $x < c$  e  $f'(x) < 0$  para todo  $x > c$ , então f tem um máximo relativo em *c*.

(ii) Se  $f'(x) < 0$  para todo  $x < c$  e  $f'(x) > 0$  para todo  $x > c$ , então f tem um mínimo relativo em *c*.

Teorema 6: (Critério da segunda derivada para determinação de extremos de uma função): Sejam f uma função derivável num intervalo  $(a, b)$  e *c* um ponto crítico de f nesse intervalo, isto é  $f'(c) = 0$ , com  $a < c < b$ . Se f admite a derivada  $f''$  em  $(a, b)$ , temos:

(i) Se  $f''(c) < 0$ , f tem um valor máximo relativo em c.

(ii) Se  $f''(c) > 0$ , f tem um valor mínimo relativo em *c*.

Definição 7: Uma função f é dita côncava para cima no intervalo  $(a, b)$ , se  $f(x)$  é crescente neste intervalo. 

Definição 8: Uma função f é côncava para baixo no intervalo  $(a, b)$ , se  $f'(x)$  é decrescente neste intervalo. 

Proposição 9: Seja f uma função contínua no intervalo  $[a, b]$  e derivável até a segunda ordem no intervalo  $(a, b)$ .

(i) Se  $f''(x) > 0$ ,  $\forall x \in (a, b)$ , então f é côncava para cima em  $(a, b)$ .

(ii) Se  $f''(x) < 0$ .  $\forall x \in (a, b)$ , então f é côncava para baixo em  $(a, b)$ .

Definição 10: Um ponto  $P(c, f(c))$  do gráfico de uma função contínua f é chamado um ponto de inflexão, se existe um intervalo  $(a, b)$  contendo  $c$ , tal que uma das seguintes situações ocorra:

(i) f é côncava para cima em  $(a, c)$  e côncava para baixo em  $(c, b)$ .

(ii) f é côncava para baixo em  $(a, c)$  e côncava para cima em  $(c, b)$ .

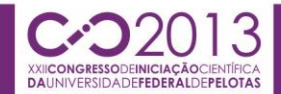

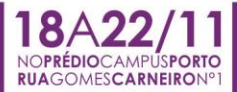

## **3. RESULTADOS E DISCUSSÃO**

Em virtude dos conceitos apresentados acima, pode-se elaborar o seguinte roteiro apresentado na tabela 1, referente à construção de gráficos:

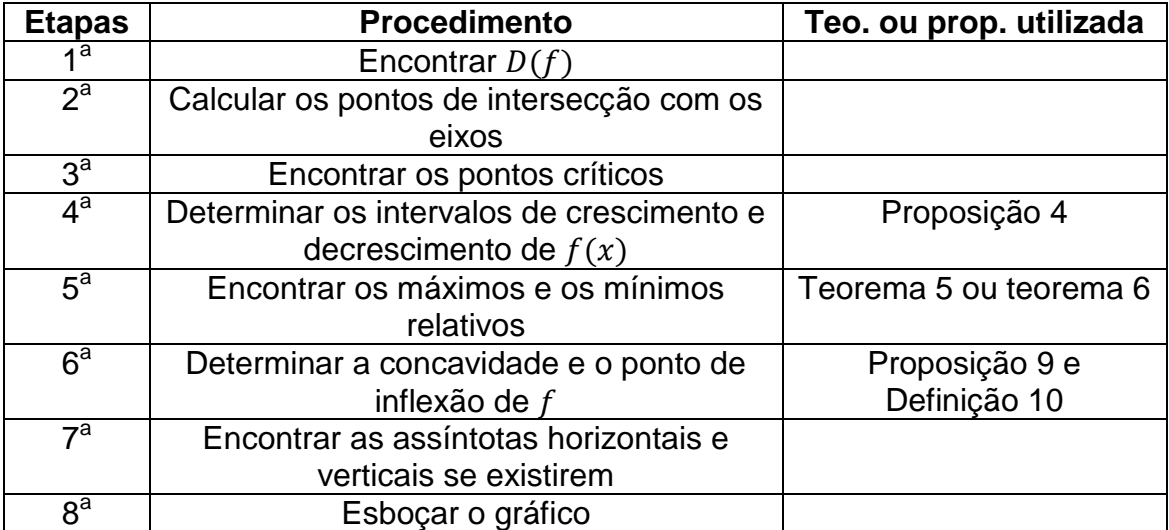

Tabela 1 – Teoria utilizada no esboço de gráficos de funções reais de variável real.

A título de ilustração serão demonstrados os itens 4, 5, e 8 para a função  $f(x) = x^3 - x^2$  utilizando o *Maple*<sup>®</sup>. A figura abaixo versa sobre o item 4.

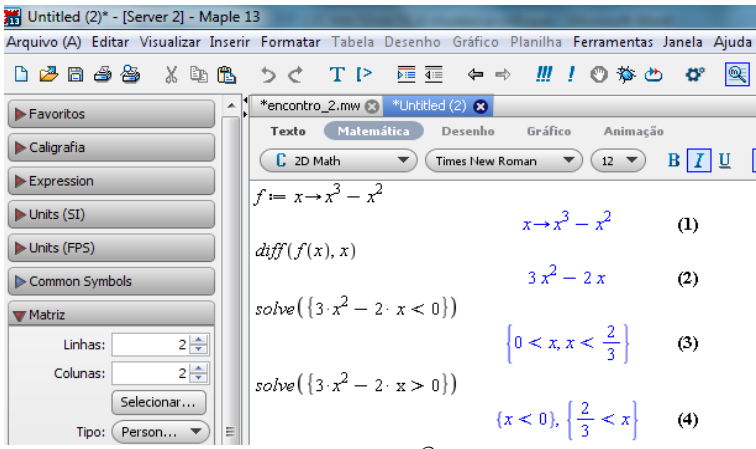

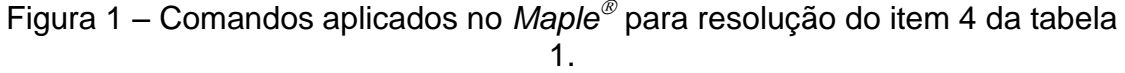

De acordo com a figura 1, em um primeiro comando declarou-se a função. No segundo, determinou-se a derivada da função dada. No terceiro comando, calculou-se o intervalo de decrescimento e por fim, no quarto comando calculou-se o intervalo de crescimento. Assim, verificou-se que a função dada é decrescente em  $[0,2/3]$  e crescente em  $[-\infty,0]\cup[2/3,+\infty]$ .

A figura 2 (ilustração 1) mostra a resolução do item 5 da tabela 1 utilizando o teorema 6.

Observando tal ilustração, constatou-se que  $f$  apresenta um máximo relativo em  $x = 0$  e um mínimo relativo em  $x = 2/3$ . Procedendo com análise de sinal da derivada segunda, verificou-se que o ponto de inflexão ocorre em

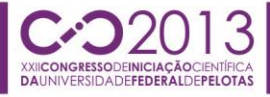

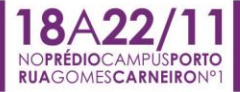

(  $\mathbf{1}$ 3 ,  $f(x)$  $\mathbf{1}$ 3 )). Esta análise de sinal, através do *software*, pode ser efetuada seguindo o mesmo raciocínio apresentado nos comandos 3 e 4, presentes na figura 1.

Baseado no que foi exibido até o momento, tem-se o gráfico apresentado na figura 2 (ilustração 2):

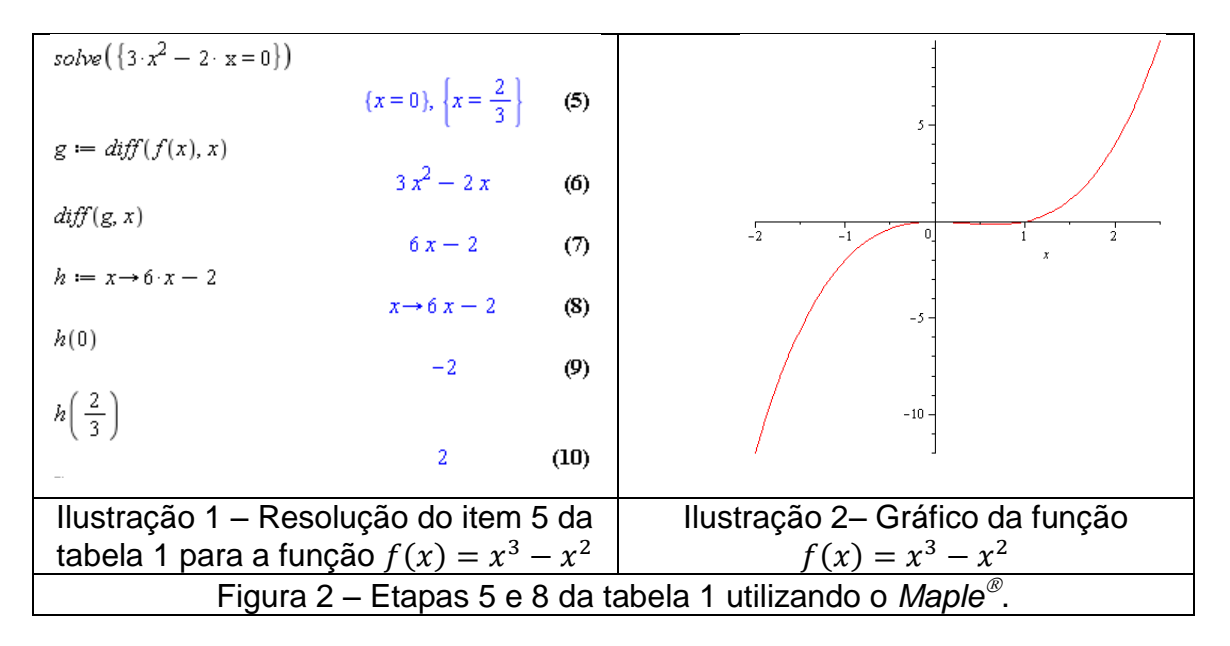

## **4. CONCLUSÕES**

Atualmente, o ensino brasileiro encontra-se em crise e desafia pesquisadores e educadores que procuram alternativas para melhoria do mesmo. O desafio é integrar o aluno às aulas, buscando alternativas que façam parte da sua rotina, tais como informática e tecnologia, despertando assim o interesse na disciplina.

A utilização desses recursos no ensino de cálculo nas universidades brasileiras não resolve todos os problemas de aprendizagem desta disciplina, porém poderá contribuir com a democratização do acesso às tecnologias por parte dos alunos, além de permitir a sua interação com o conteúdo, possibilitando análises e conjecturas que não seriam possíveis somente com a utilização do giz e do quadro negro (D'AMBRÓSIO, 2005).

## **5. REFERÊNCIAS BIBLIOGRÁFICAS**

FLEMMING, D.M, GONÇALVES, M.B. **Cálculo-A Funções Limites Derivação Integração**, 6ª Ed., Makron Books, 2010.

HEAL, K.M, HANSEN, M.L,RICKARD,K.M. **Maple V Learning guide**. New York: editora Springer, 1998.

MORAN,J.M. **Mudar as formas de ensinar e aprender com tecnologias. Disponível em:** http://www.eca.usp.br/moran/uber.htm. Acesso em 11 de agosto de 2013.

D'AMBROSIO, Beatriz S. **Como ensinar matemática hoje? Temas e Debates**. SBEM. Ano II. N2. Brasilia. 1989. P. 15-19.